<span id="page-0-0"></span>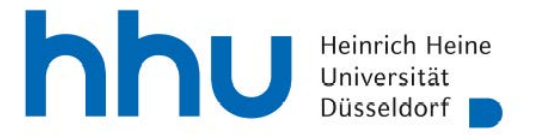

Hilfe/FAQ [[PDF\]](https://www.mitarbeiter.hhu.de/fileadmin/redaktion/INTRANET/Dez_3/Dokumente_D3/Digitale_Formulare/Digitale_Workflows_FAQ.pdf) - Formular nicht im Internet-Browser ausfüllen!

**Antrag auf Durchführung einer Personalmaßnahme** - nur für studentische Hilfskräfte (SHK) verwenden! -

Dieser Antrag ist **spätestens vier Wochen** vor dem geplanten Einstellungstermin und **ausschließlich per E-Mail** unter Beifügung der notwendigen Anlagen über die/den Fachvorgesetzte/n an das Dezernat Personal, Abt. Wissenschaftliches Personal zu senden. Bei späterer Antragstellung kann eine Einstellung zum geplanten Zeitpunkt nicht gewährleistet werden. Hilfestellungen und weitere Vordrucke finden Sie auch im Einstellungsleitfaden unter www.mitarbeiter.hhu.de/personalauswahl.

## **Angaben zum/zur Ansprechpartner/in:**

Universitätseinrichtung (WE, Institut, Dezernat, Abteilung)

#### **Angaben zum digitalen Workflow:**

❶ Fachvorgesetzte/r (ggf. identisch mit Ansprechpartner/in)

Name des/der Ansprechpartners/in E-Mail-Adresse Fachvorgesetzte/r / Freigabeberechtige/r

optional: E-Mail-Adresse, z.B. zusätzliche/r Ansprechpartner/in

E-Mail-Adresse Ansprechpartner/in

Telefonnummer Ansprechpartner/in

Antragsdatum

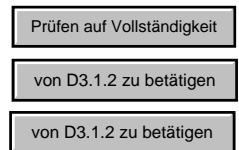

er

nt)

#### **Angaben zur Hilfskraft:**

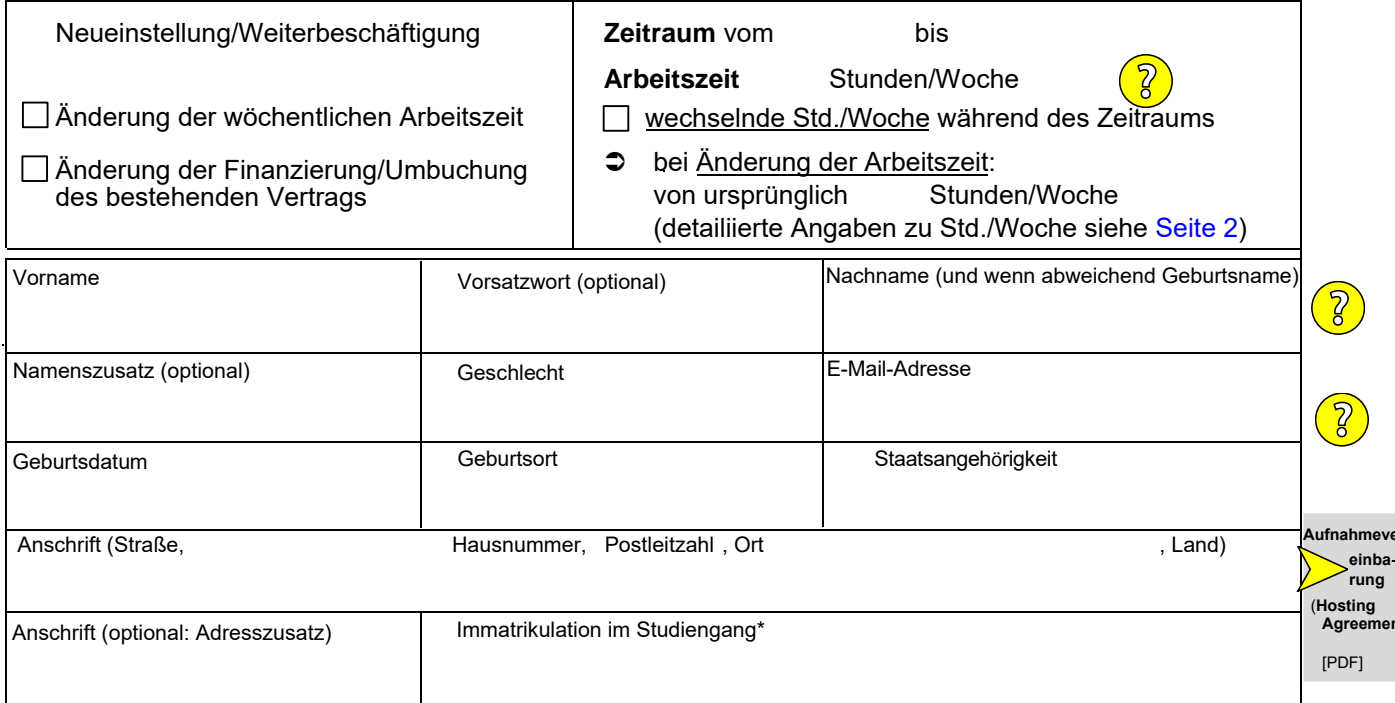

\*Bei Immatrikulation ist die für den Vertragszeitraum gültige **Studienbescheinigung dem Antrag beizufügen**, um sicherzustellen, dass der Vertrag auf der richtigen rechtlichen Grundlage basiert. Ansonsten kann es zu einer erheblichen Verzögerung des Vertragsbeginns kommen.

### $\Box$  Tutorentätigkeit

*Die Antragstellerin/der Antragssteller versichert hiermit, dass die o. g. Hilfskraft fachlich qualifiziert ist und mindestens drei Semester in dem betreffenden Fach studiert oder eine Vor-/Zwischenprüfung abgelegt oder vergleichbare Studienleistungen nachgewiesen hat.* 

**Bemerkung zum Antrag:** 

 $\bar{2}$ 

# **F**inanzierung

Summe Std./Wo

 $\bullet$ 

 $\bullet$ 

<span id="page-1-0"></span>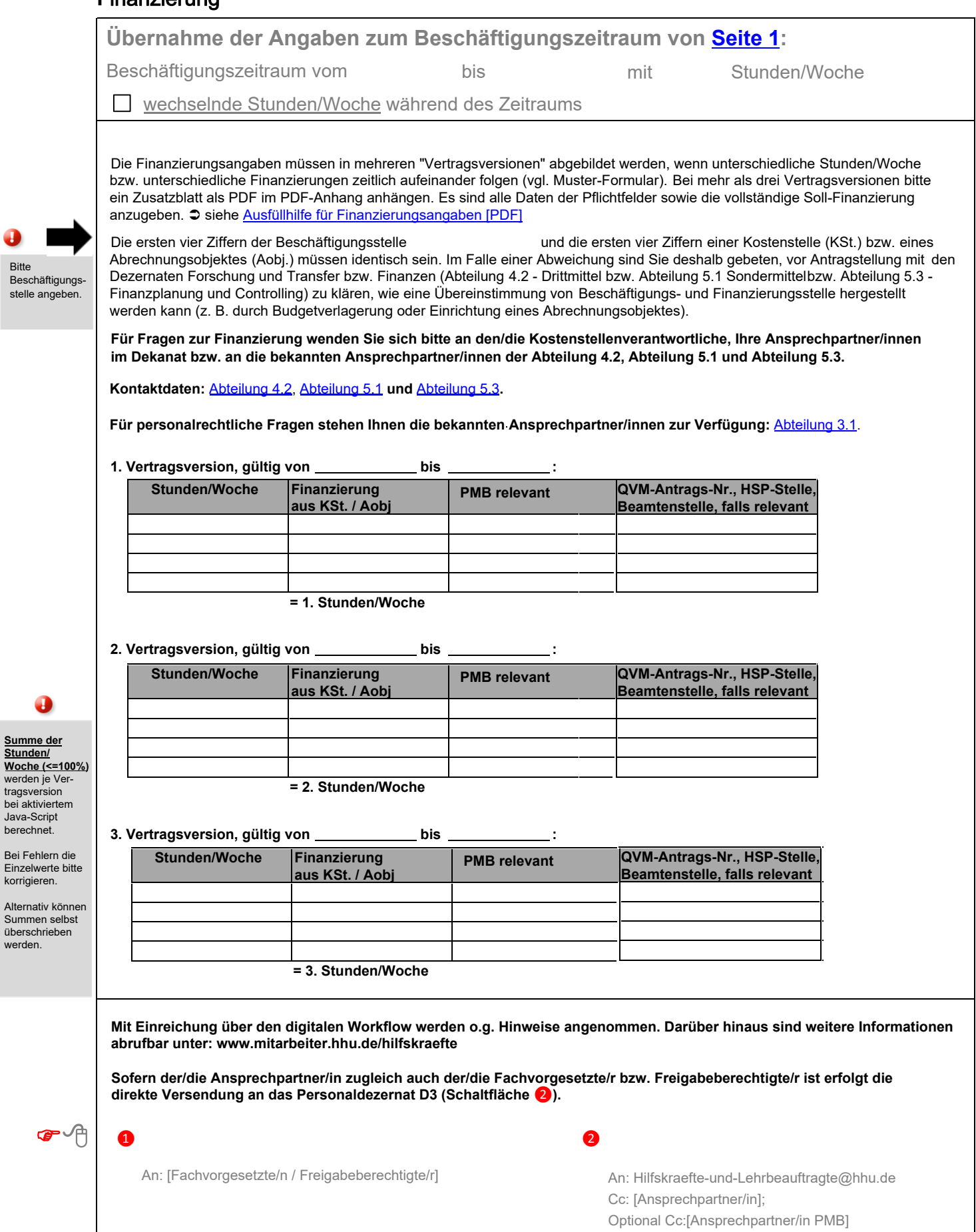